# Comment accéder à e-lyco et Pronote

# E-lyco

C'est l'Espace Numérique de Travail

- Il permet de communiquer aisément avec la direction de l'établissement, les CPE et la vie scolaire, les enseignants
- On y retrouve les informations importantes du lycée et les cours des enseignants
- Je peux consulter le Livret Scolaire de mon enfant
- Il permet l'accès à des ressources numériques RGPD

# Pronote

C'est l'outil de gestion du quotidien

- Emploi du temps à l'année
- Changements de salles ou déplacements de cours
- Notes de mon enfant
- Absences et retards

Pronote est accessible via e-lyco

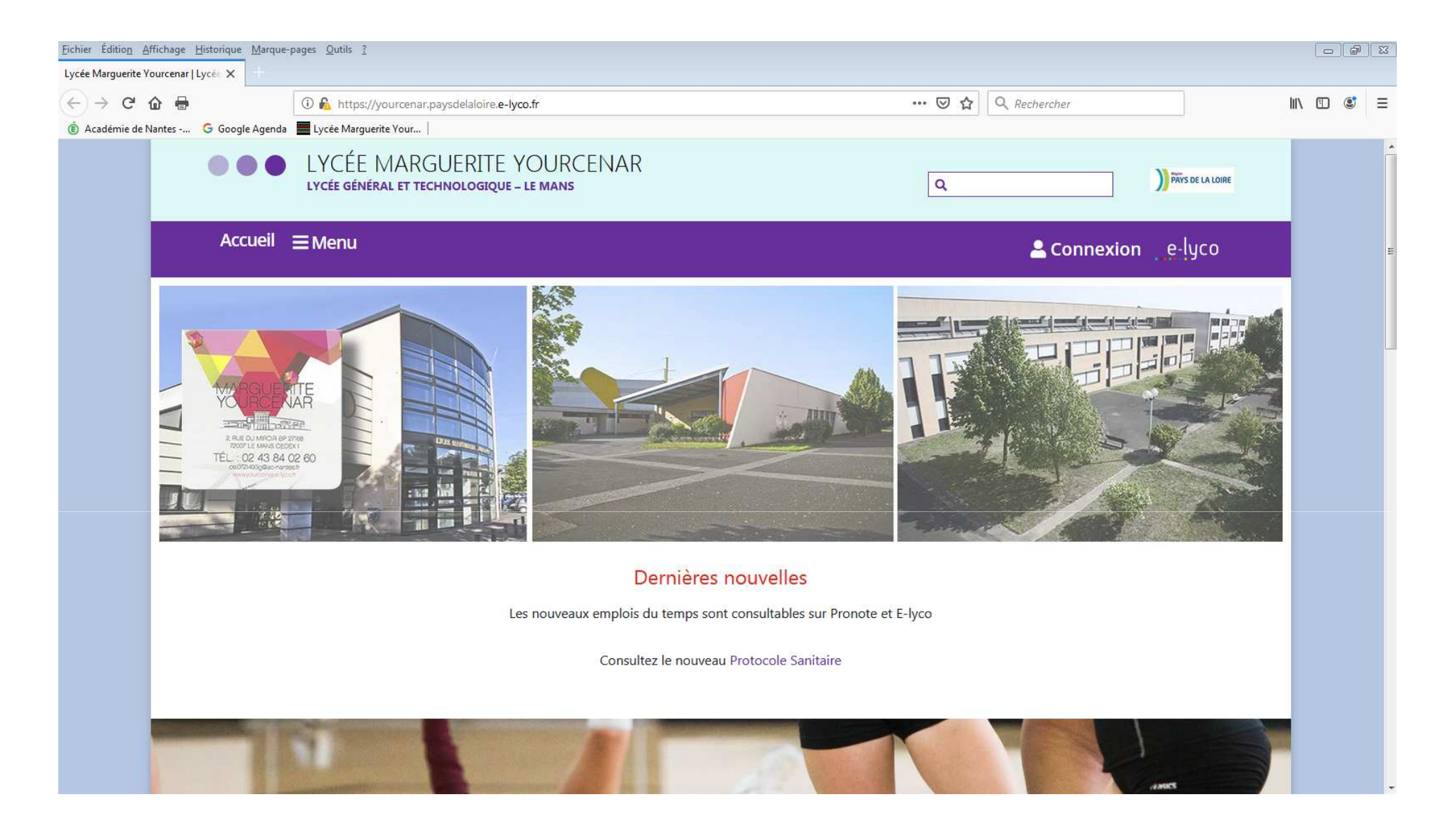

J'accède à e-lyco à partir du site du lycée https://yourcenar.paysdelaloire.e-lyco.fr/

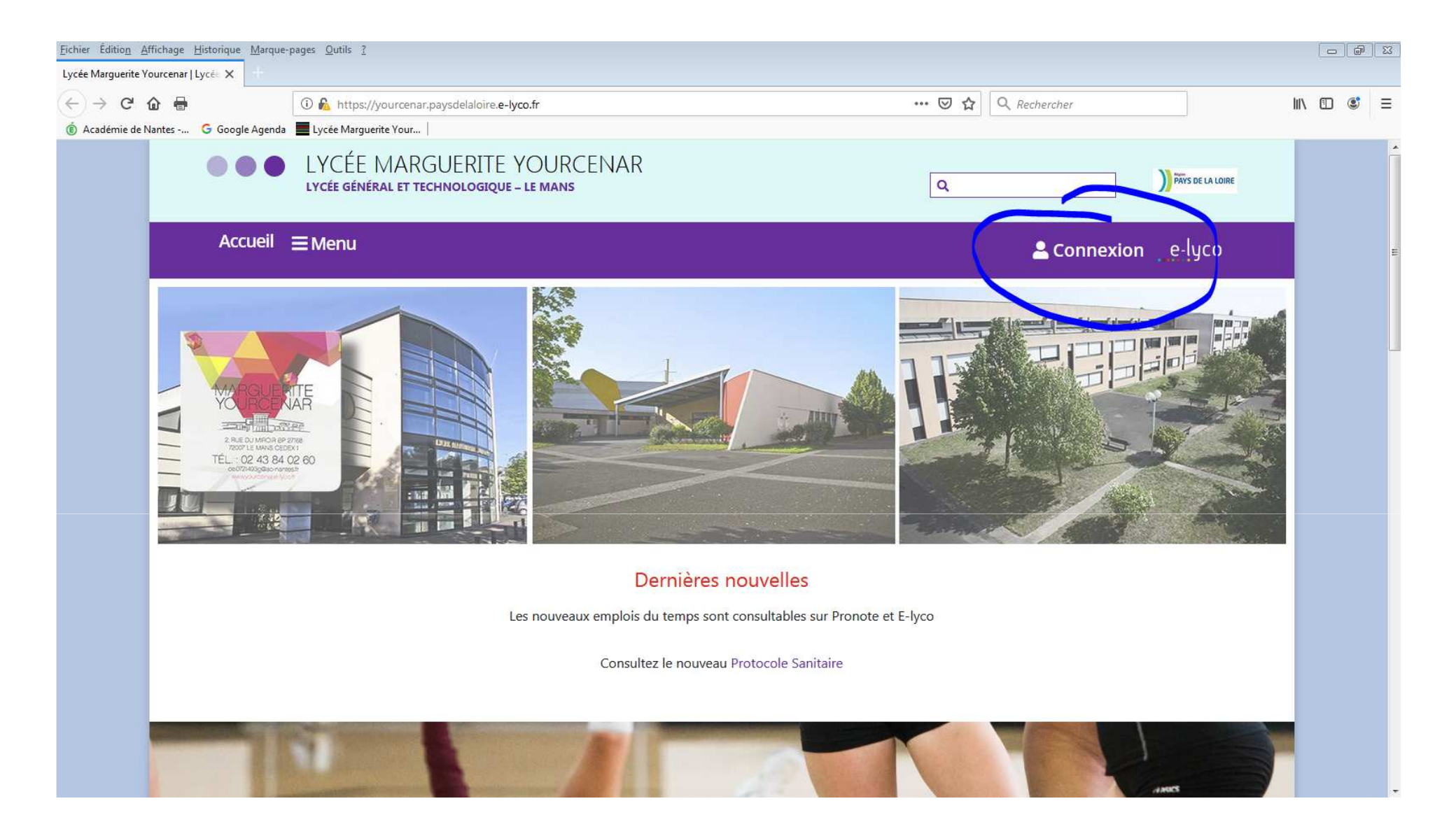

Je clique sur « Connexion »

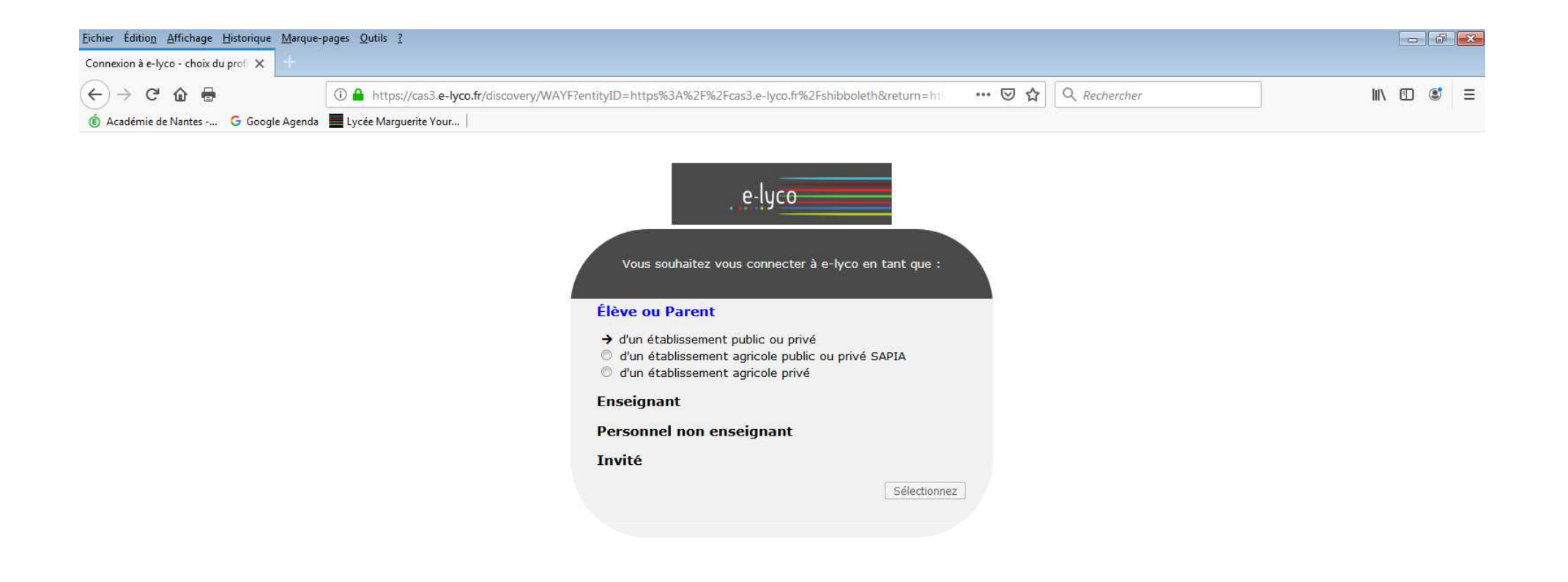

### Je choisis « élève ou Parent d'un établissement public ou privé »

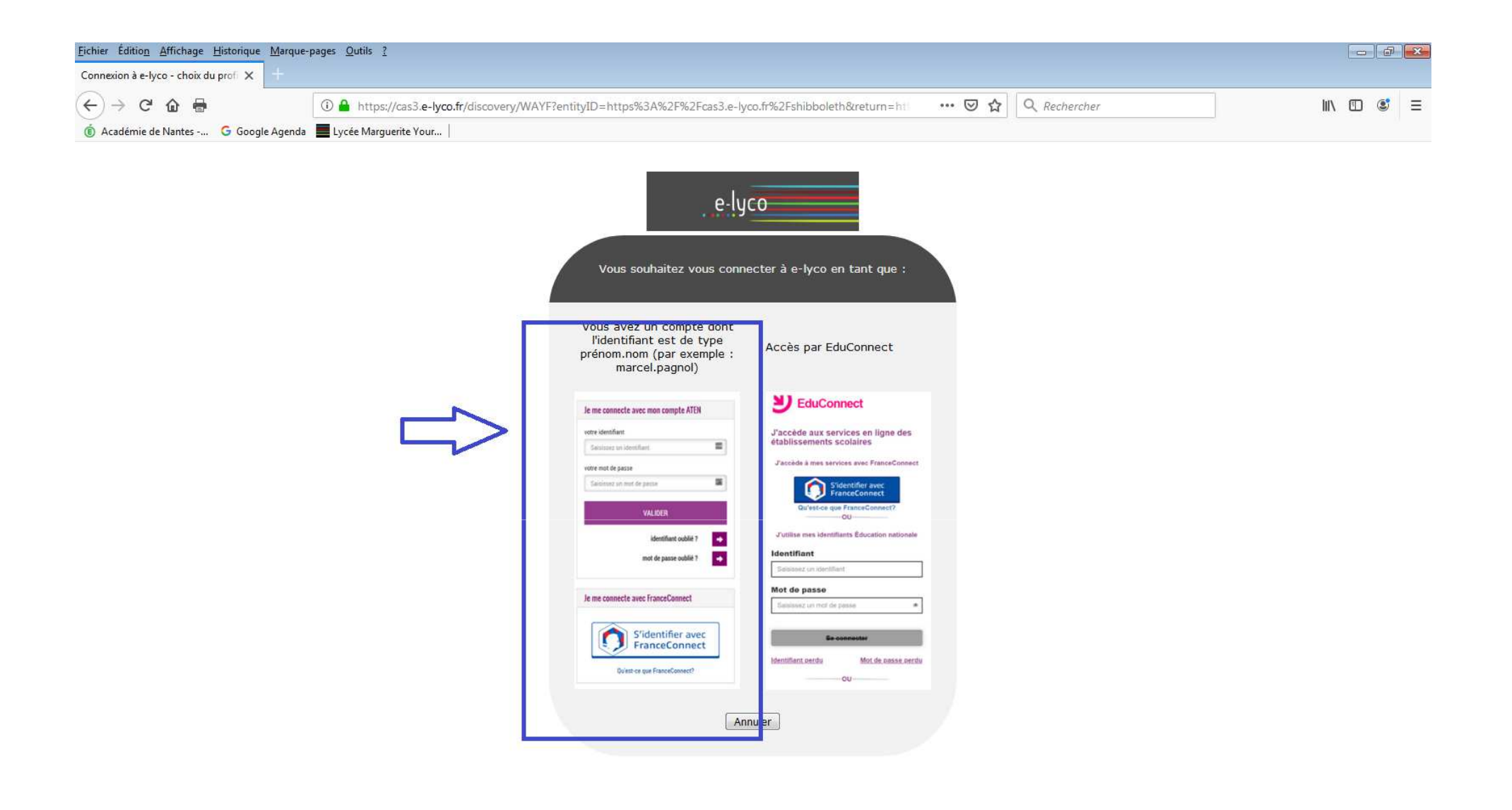

Pour l'instant, je clique sur le rectangle de gauche.La connexion via EduConnect se fera plus tard dans l'année

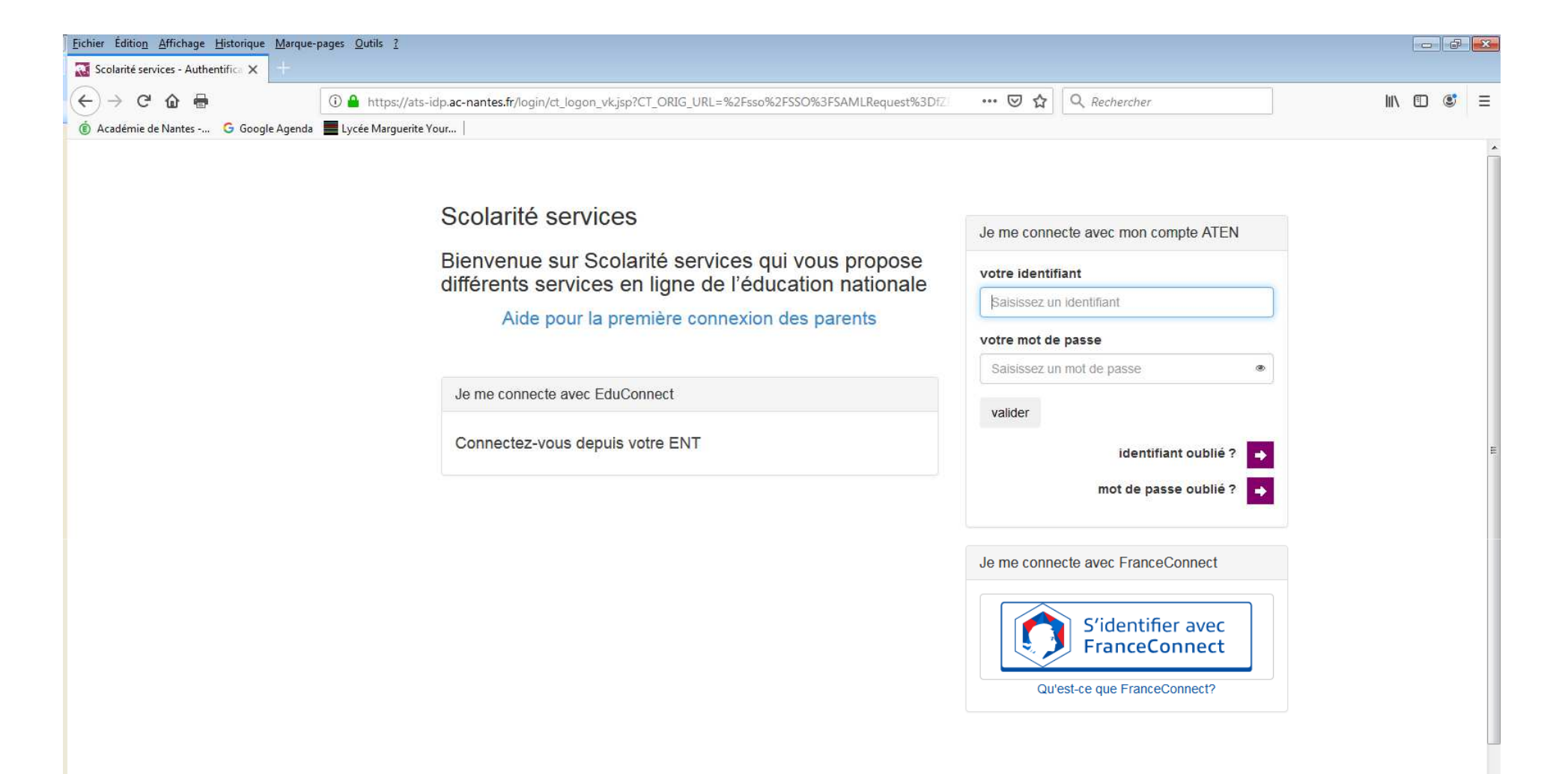

Je me connecte grâce aux identifiants et mots de passe communiqués.

ATTENTION, il est important de se connecter avec le profil correct. PARENTS et ELEVES ne reçoivent pas les mêmes informations

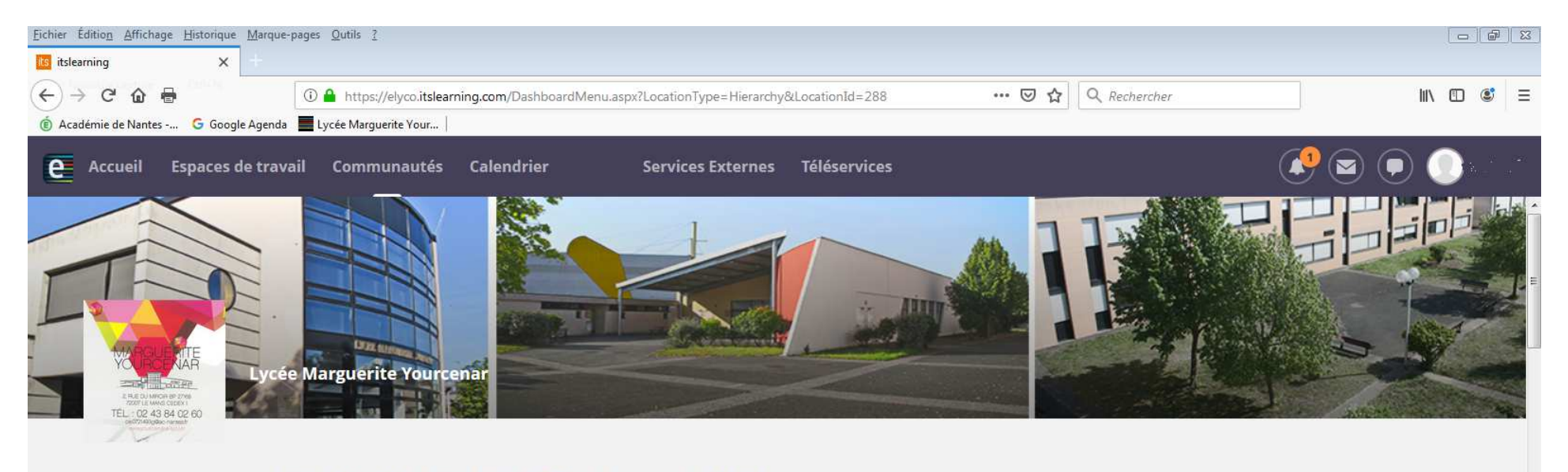

#### LYC MARGUERITE YOURCENAR (72-LE MANS)

**图 Actualités** 

S'abonner

#### **Site public E-lyco**

Bonjour,

Suite au changement de fournisseur d'ENT, l'architecture du site s'est retrouvée destructurée. Certains articles se retrouvent orphelins, amputés, d'une partie de leur mise en page ou de leurs contenus quand d'autres ont migré sans problème particulier.

Ce dysfonctionnement sera l'occasion de repenser en partie l'ergonomie du site public, afin d'offrir une meilleure visibilité aux contenus les plus recherchés par les différents acteurs : élèves, parents, enseignants, personnels administratis et techniques.

Afin de réaliser un travail efficace, une période d'adaptation va être nécessaire à tous les personnels qui ont en charge des missions sur l'ENT : de nouveaux outils à

**Commissions et Conseils Conseils d'administration** 

Conseils de classe

**Liens utiles** Pronote:

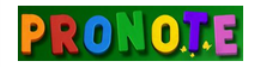

Site public de l'établissement : OO LYCÉE MARGUERITE YOURCENAR <mark>各</mark>Accueil ⊟Menu

### J'accède ainsi à l'ENT e-lyco

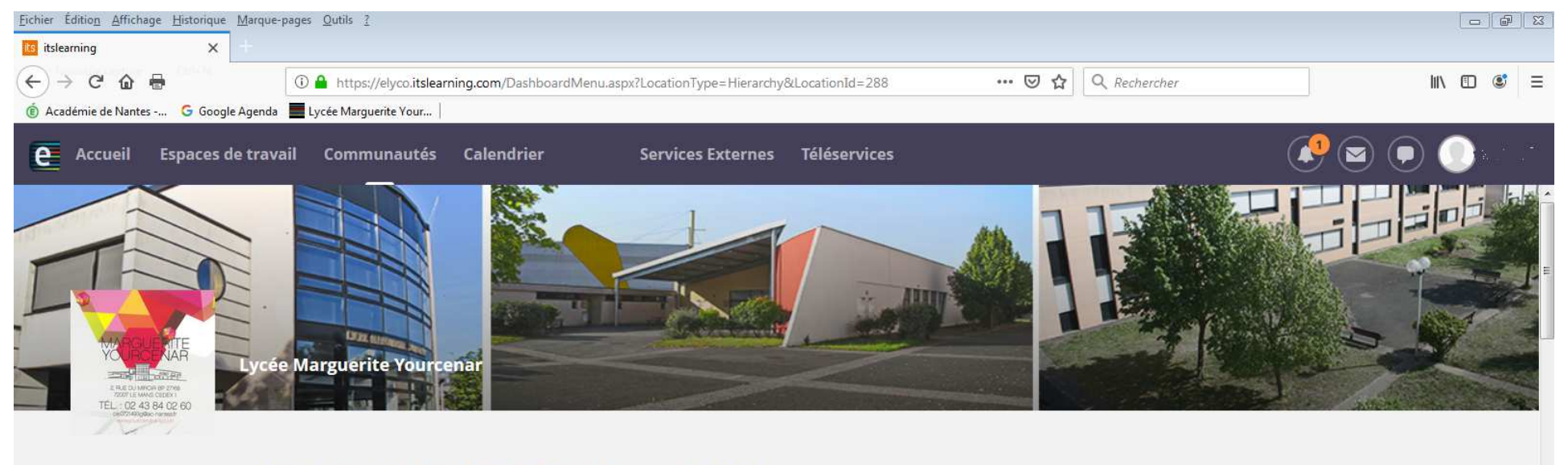

#### LYC MARGUERITE YOURCENAR (72-LE MANS)

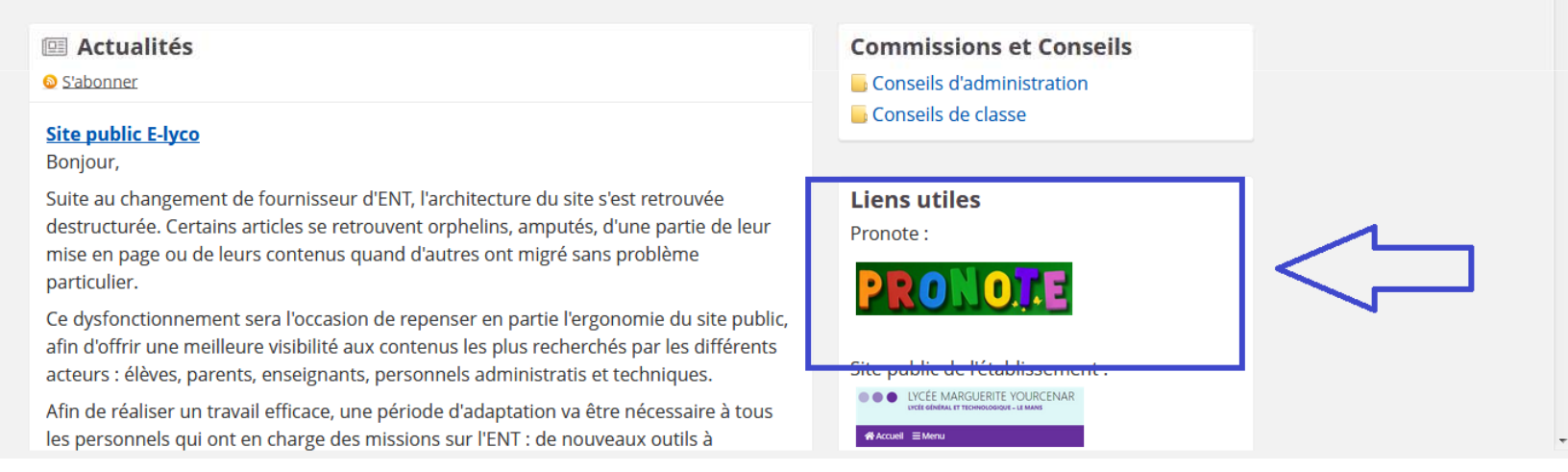

## Ou j'accède à Pronote en cliquant sur le rectangle indiqué